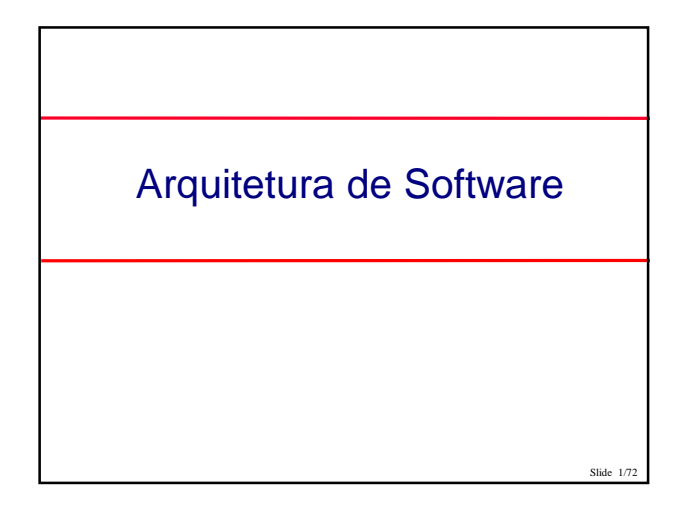

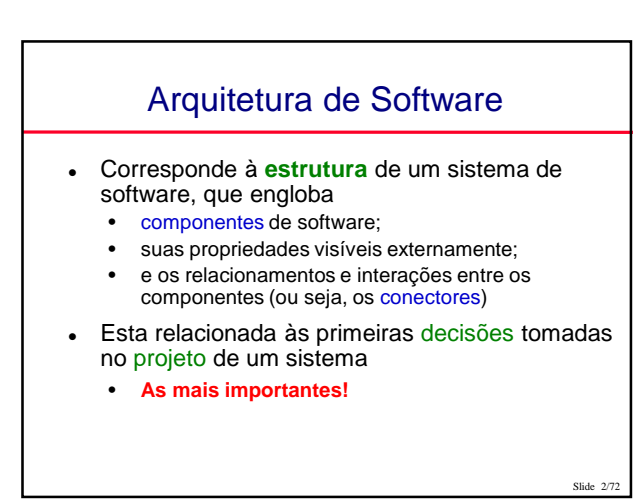

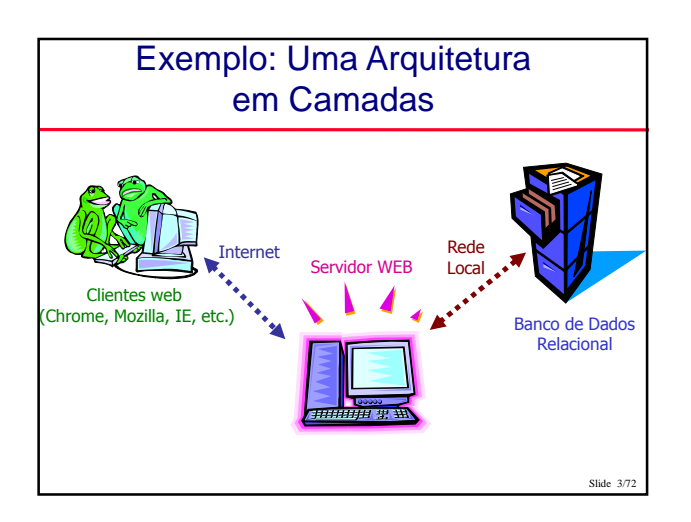

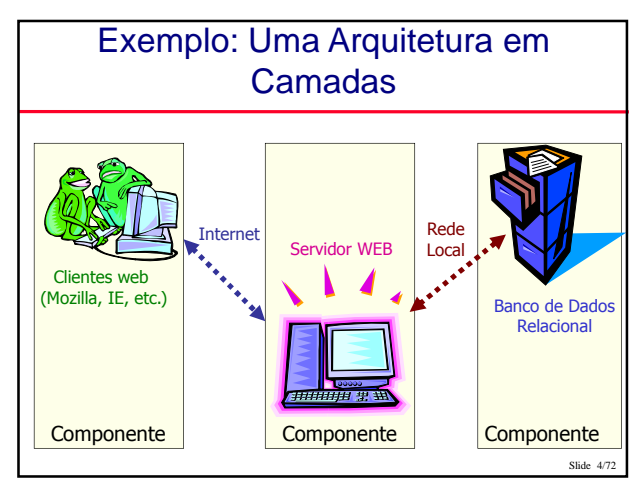

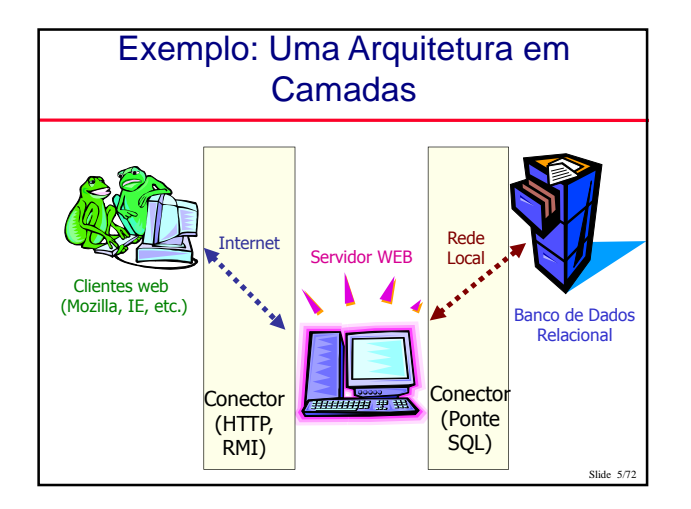

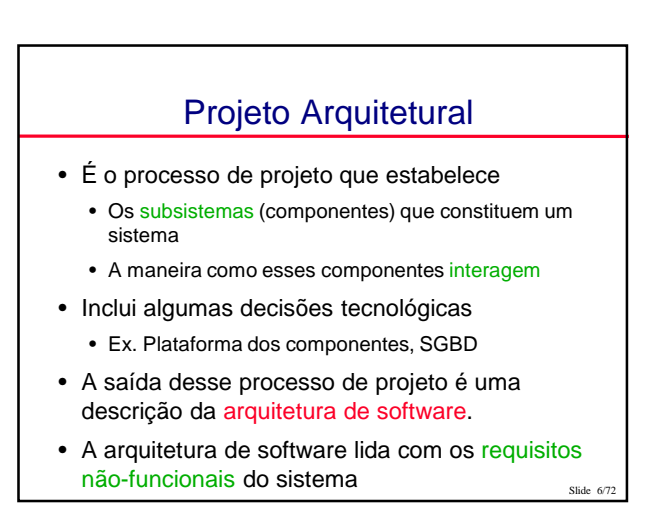

# Projeto Arquitetural

- É o primeiro estágio do projeto do sistema
- Representa a ligação entre os processos de especificação e de projeto
- É frequentemente conduzido em paralelo com algumas atividades de especificação
	- Às vezes junto com a elicitação de requisitos
- Envolve a identificação dos componentes principais do sistema e sua interação
	- Componentes => unidades de **modularidade**

#### Vantagens de uma Arquitetura **Explícita**

- Comunicação com os stakeholders
	- A arquitetura pode ser usada como um foco de discussão pelos stakeholders do sistema.
- Análise de sistema
	- Se há possibilidade de o sistema atender a seus requisitos de qualidade (não-funcionais)
- Reuso em larga escala
	- A arquitetura pode ser reusável em uma variedade de sistemas

Slide 8/72

Slide 12/72

• Suas partes também!

Slide 7/72

Slide 9/72

#### Decisões de projeto

- Projeto de arquitetura é um processo criativo
	- Cada sistema envolve diferentes
	- decisões/requisitos/conflitos/restrições
	- Envolve solucionar os problemas representados pelos requisitos
- Decisões de projeto:
	- Escolhas feitas durante o projeto de um sistema
	- Afetam a capacidade do sistema de fornecer seu serviço
	- Normalmente resultam em compromissos
	- É importante avaliar as opções existentes
	- Não estão restritas ao projeto arquitetural!  $\frac{S_{\text{Bide }972}}{2}$

#### Características de um Sistema que decorrem de sua Arquitetura

- Desempenho
- Localizar operações críticas e minimizar comunicações. • Proteção (security)
- Usar uma arquitetura em camadas com itens críticos nas camadas mais internas.
- Segurança (safety) • Localizar características críticas de segurança em um pequeno número de subsistemas.
- **Disponibilidade** 
	- Incluir componentes redundantes e mecanismos para tolerância à falhas.
- Facilidade de manutenção • Usar componentes facilmente trocáveis.

# Conflitos de arquitetura (exemplos)

- A introdução de dados redundantes aprimora a disponibilidade, mas torna a proteção mais difícil
	- E cria dificuldades para tornar o sistema confiável em outras partes
- Localizar as funcionalidades críticas de segurança em poucos locais pode criar gargalos de desempenho

#### Representação de Arquiteturas

- Arquiteturas são um ativo importante no desenvolvimento
	- Podem ser a diferença entre o sucesso e o fracasso
- Representá-las é importante
	- Torna possível "falar" sobre ela
	- O projeto de arquitetura é normalmente expresso como um diagrama de blocos
- Modelos mais específicos também podem ser desenvolvidos.

Slide 11/72

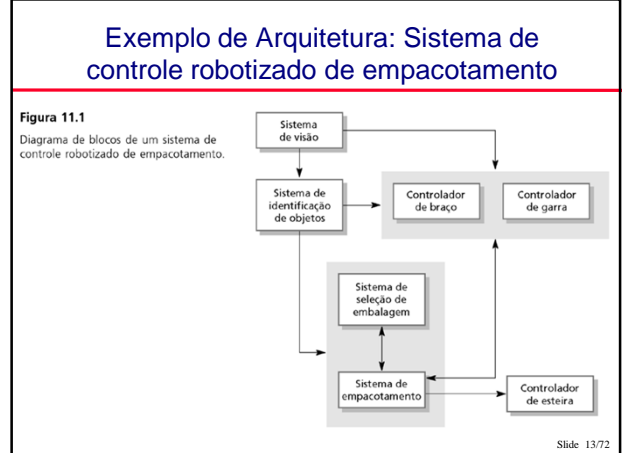

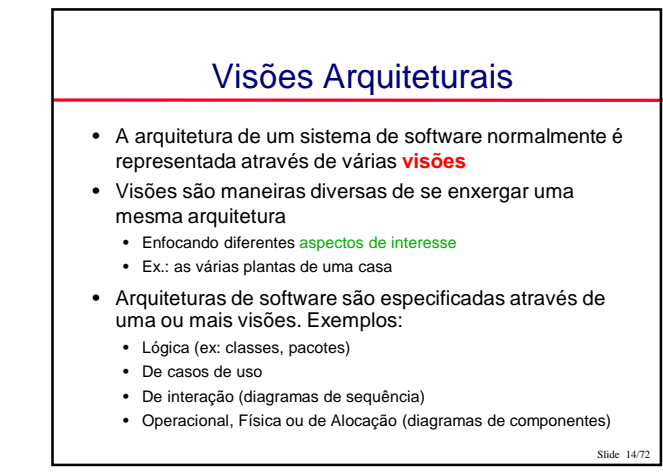

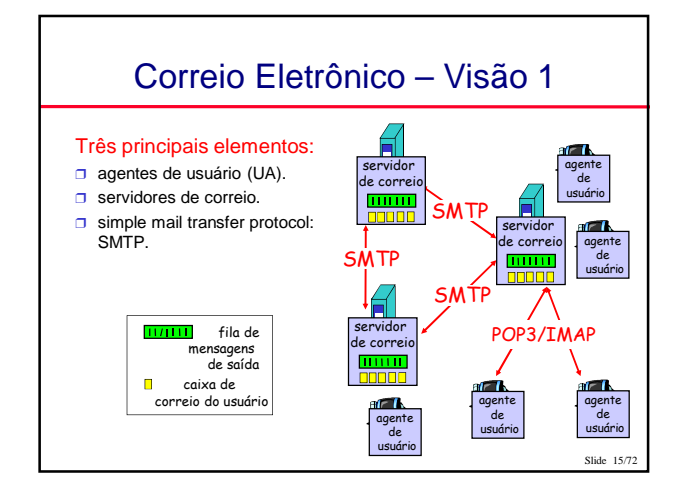

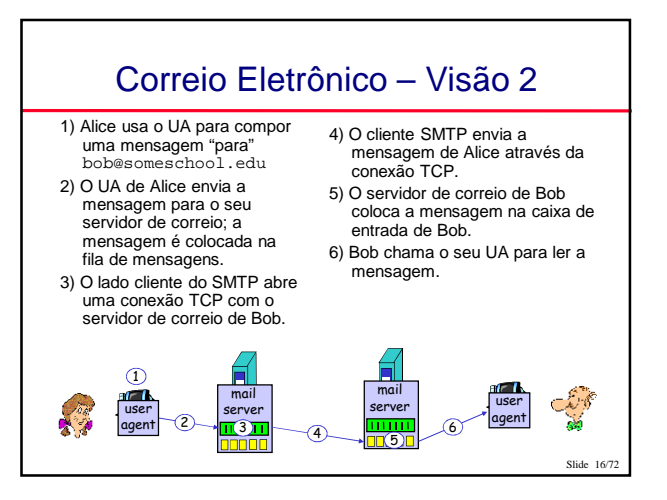

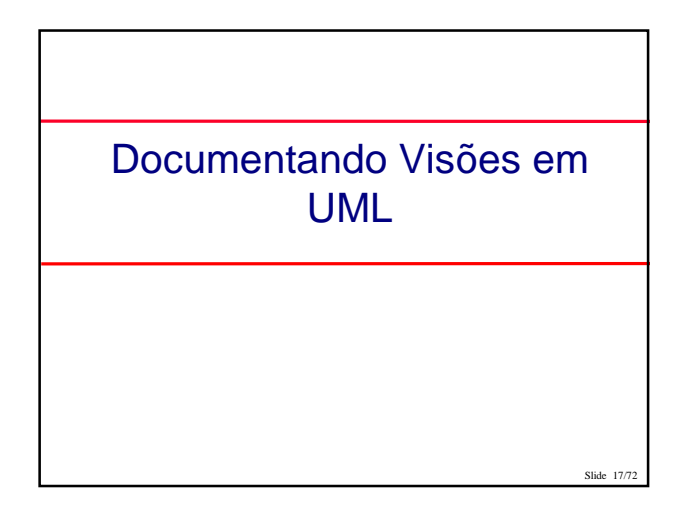

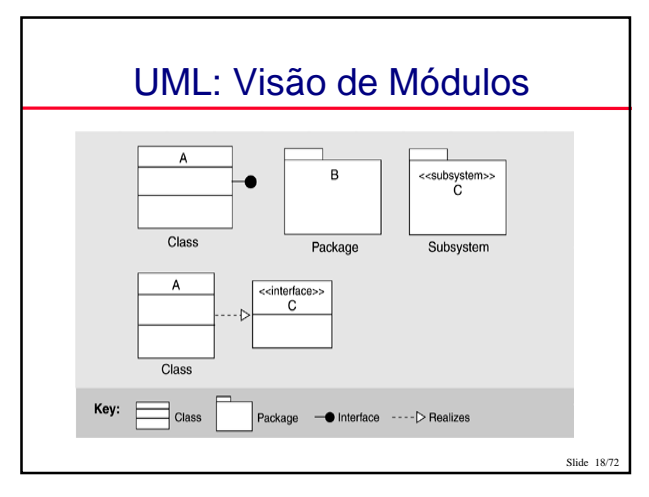

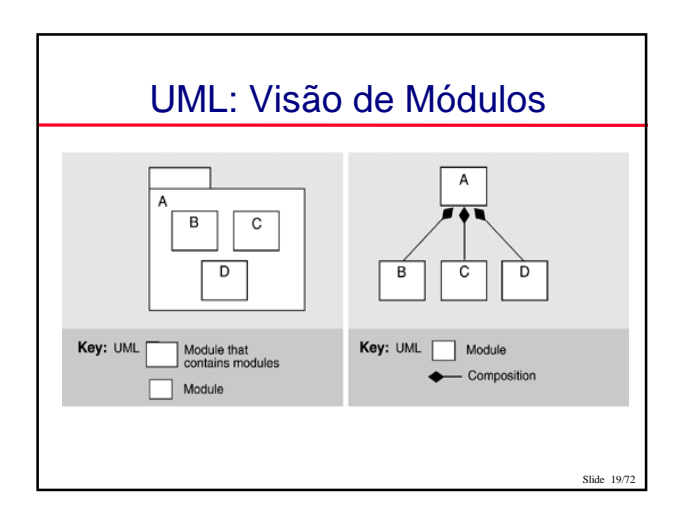

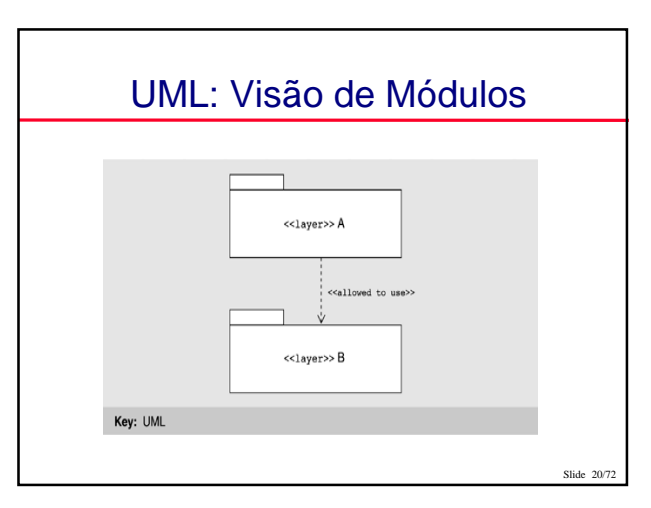

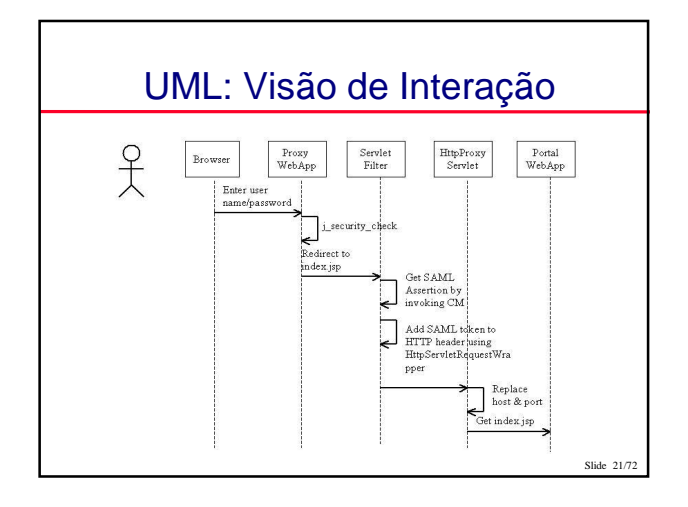

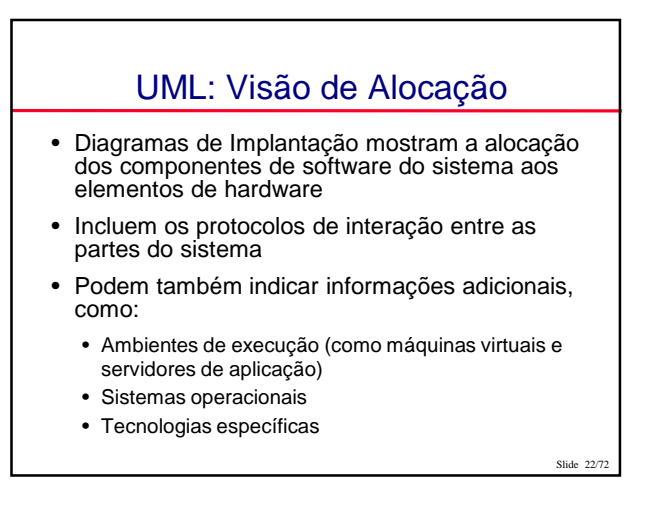

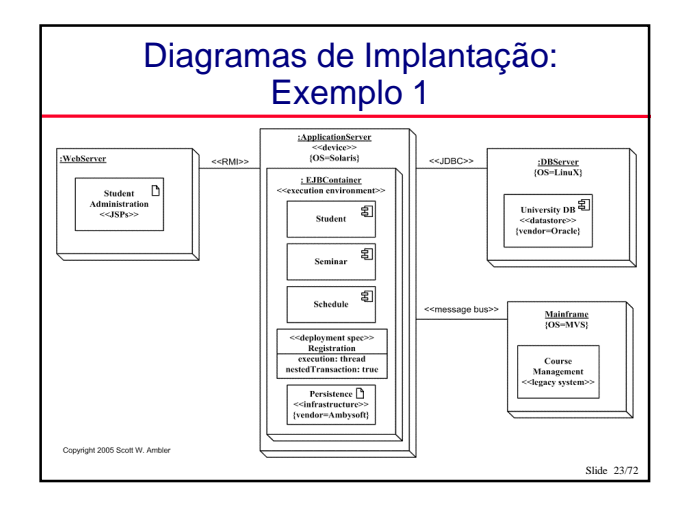

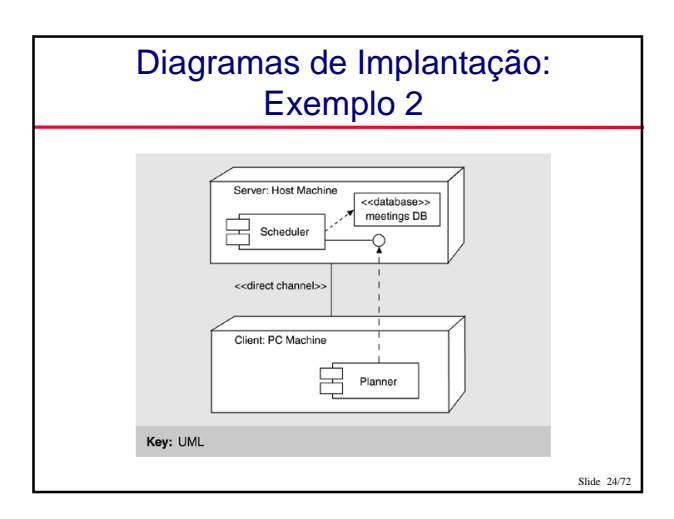

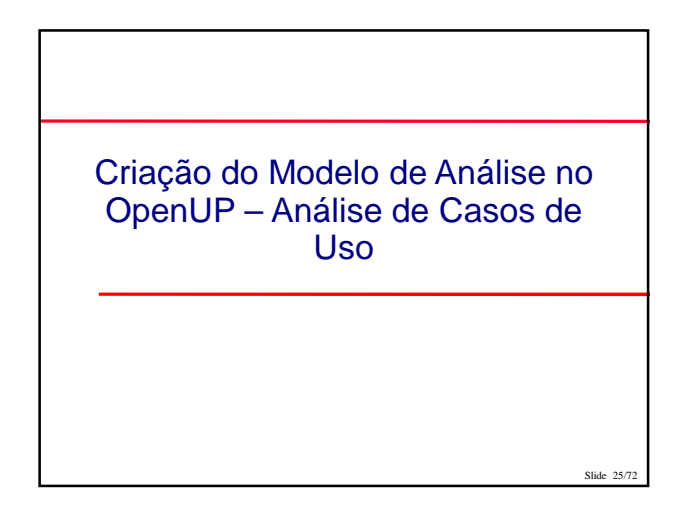

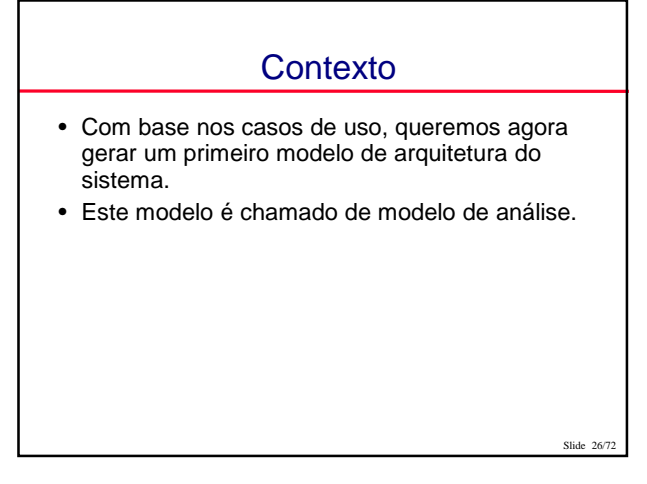

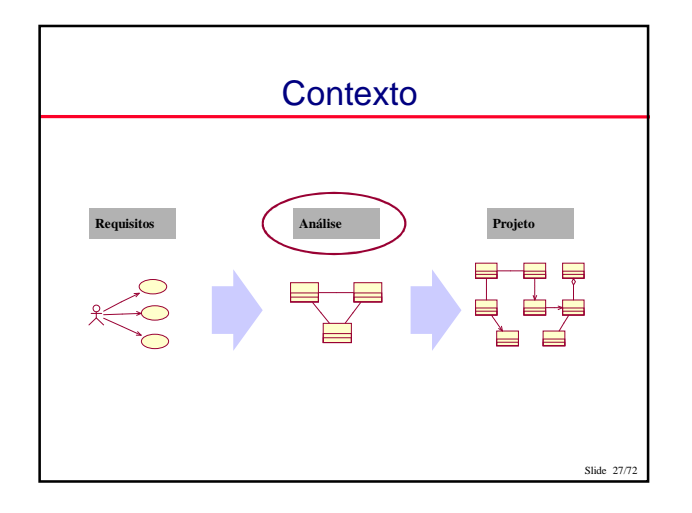

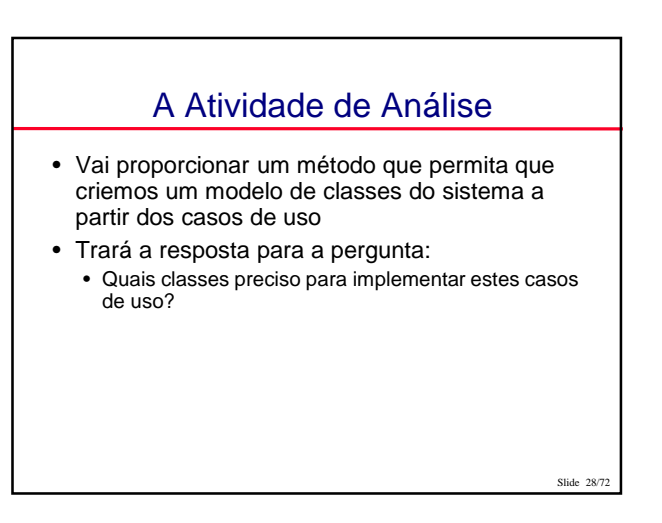

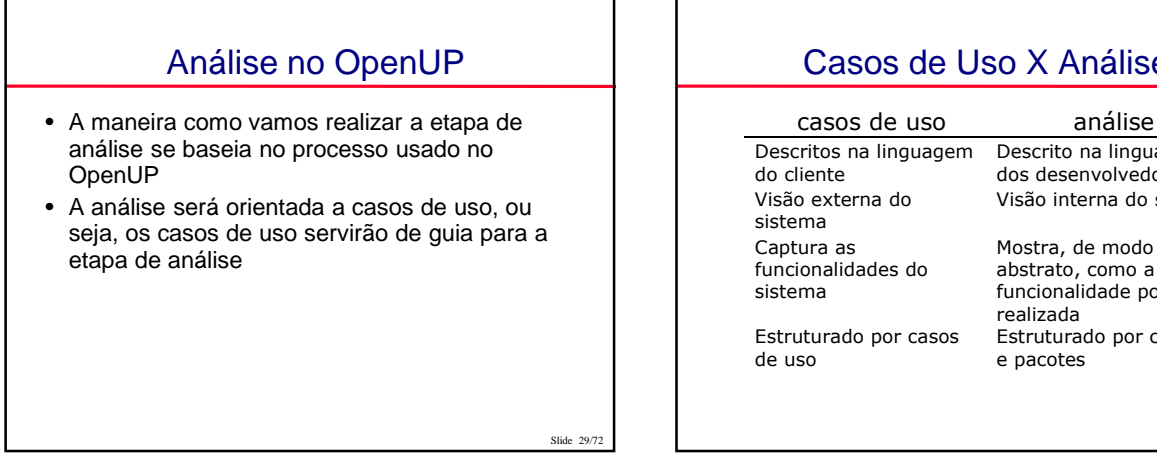

# Casos de Uso X Análise

#### Descrito na linguagem dos desenvolvedores Visão interna do sistema

Mostra, de modo abstrato, como a funcionalidade pode ser realizada Estruturado por classes e pacotes

Slide 30/7

#### Passos da Atividade de Análise

- Identificar as classes • Identificar persistência
- Identificar responsabilidades das classes
- Identificar relacionamentos
- Identificar atributos

#### Identificando as classes

- No primeiro passo de análise, identificaremos três tipos de classes:
	- Fronteira
	- Entidade
	- Controle

Slide 31/72

Slide

Slide 35/72

• Tais classes são identificadas separadamente para cada de uso

Slide 32/72

Slide 34/72

# Classes de Fronteira

- Utilizada para modelar a interação entre um ator e o sistema
- Para cada interação entre um ator e caso de uso, é criada uma classe de fronteira
- Possuem o estereótipo << boundary>>

# Classes de Entidade

- Utilizadas para modelar a informação manipulada pelo sistema
- Podem ser persistentes ou não
- Conceito análogo às entidades dos diagramas ER
- São identificadas a partir do fluxo de eventos do caso de uso
- Possuem o estereótipo << entity>>

# Classes de Controle

- Classes responsáveis por controlar o fluxo de execução do caso de uso
- Normalmente é criada uma classe de controle para cada caso de uso
- Possuem o estereótipo <<control>>

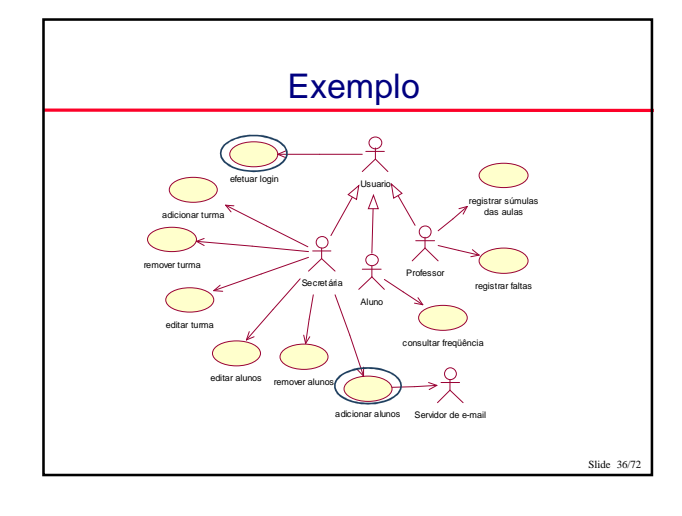

# Exemplo

#### **Efetuar Login**

Fluxo de eventos:

- 1. Usuário informa login e senha
- 2. Sistema checa se o login e senha conferem
- 3. Sistema registra a sessão do aluno e a tela principal do sistema é exibida

 $Stida 37/7$ 

# Exemplo

- Que classes preciso criar?
	- uma classe de fronteira para lidar com a interação dos atores com o sistema
	- uma classe de entidade para representar as informações relevantes do aluno
	- uma classe de controle para gerenciar o fluxo de execução do caso de uso

Slide 28/7

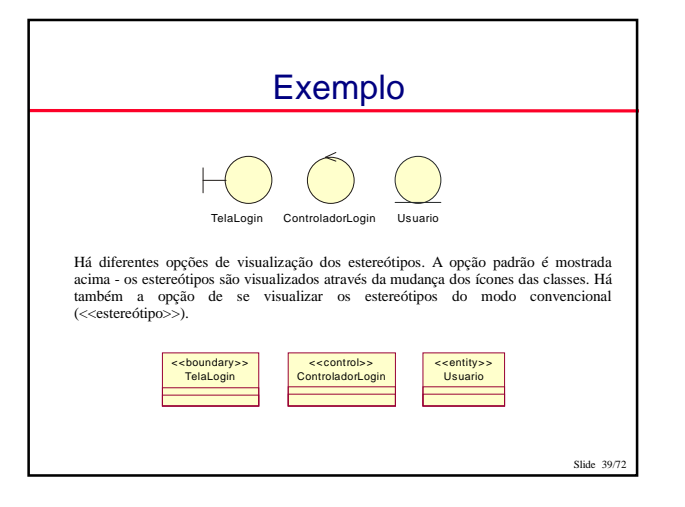

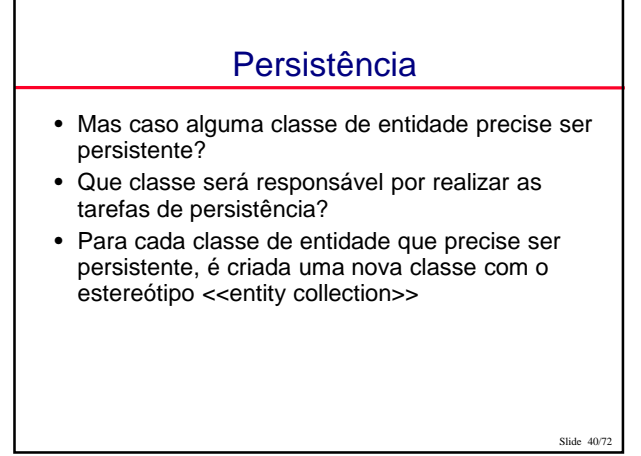

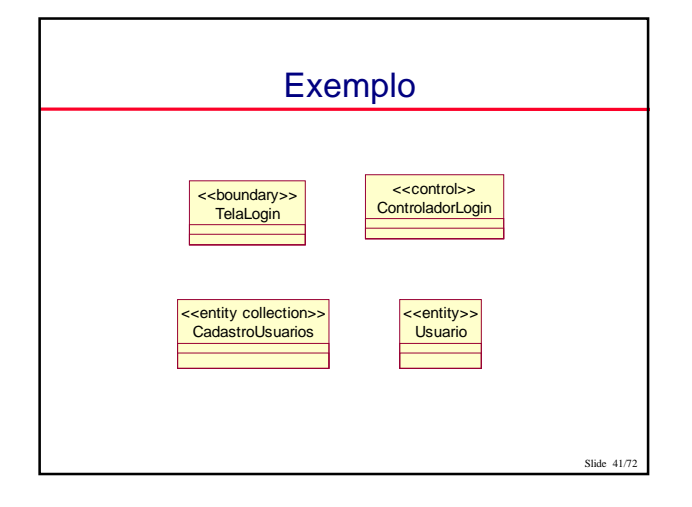

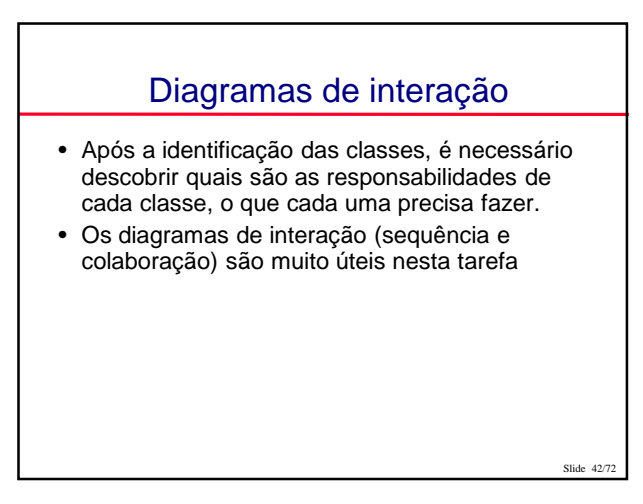

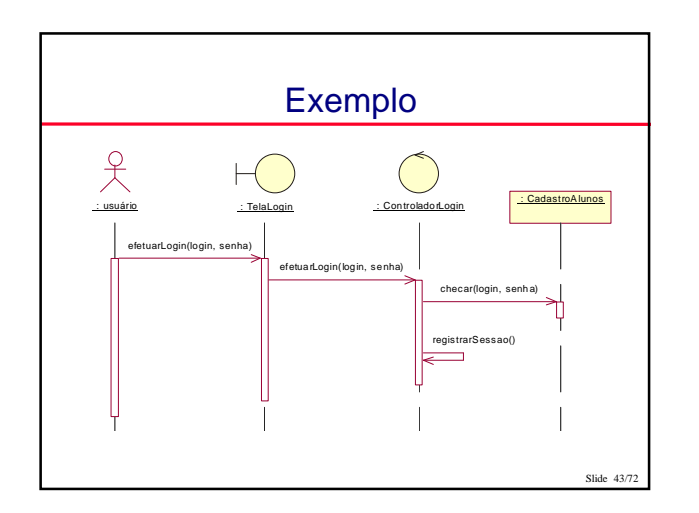

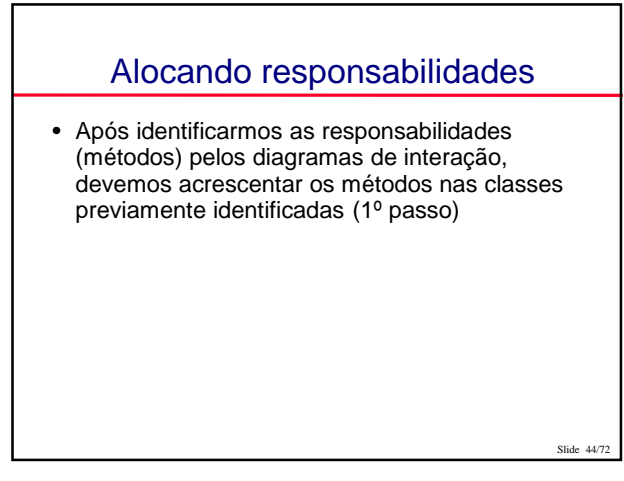

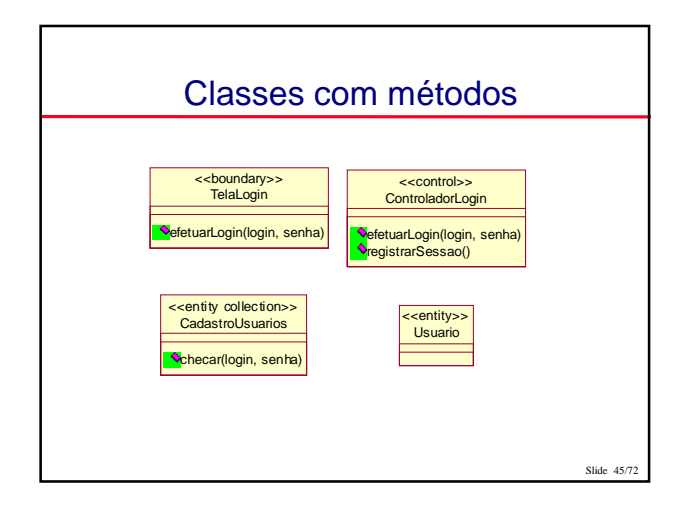

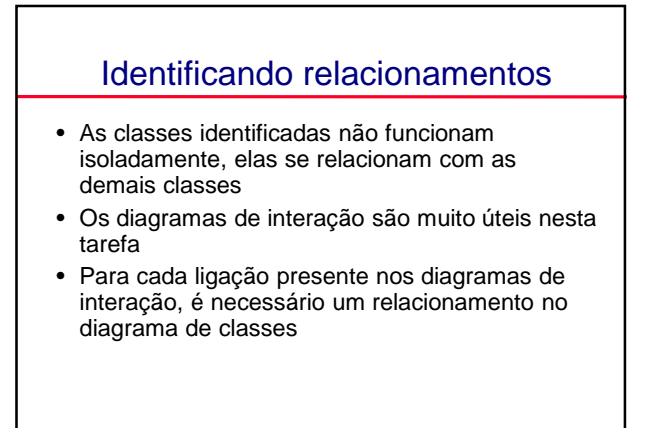

Slide 46/72

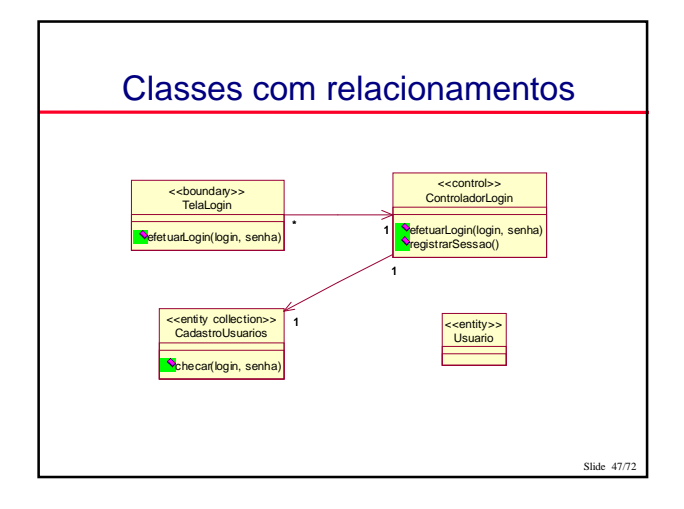

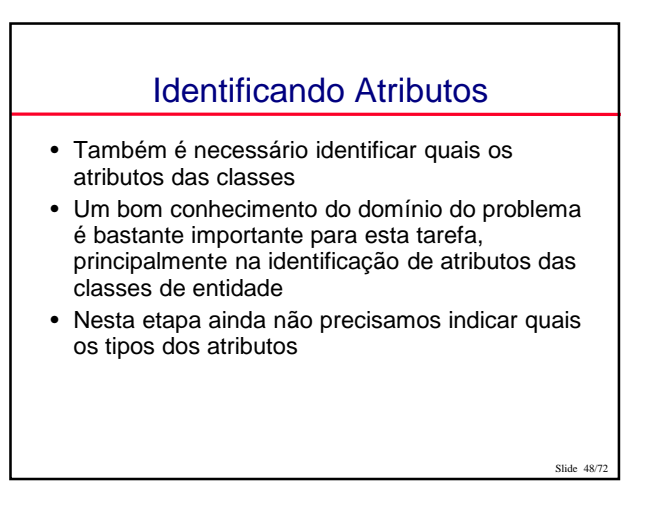

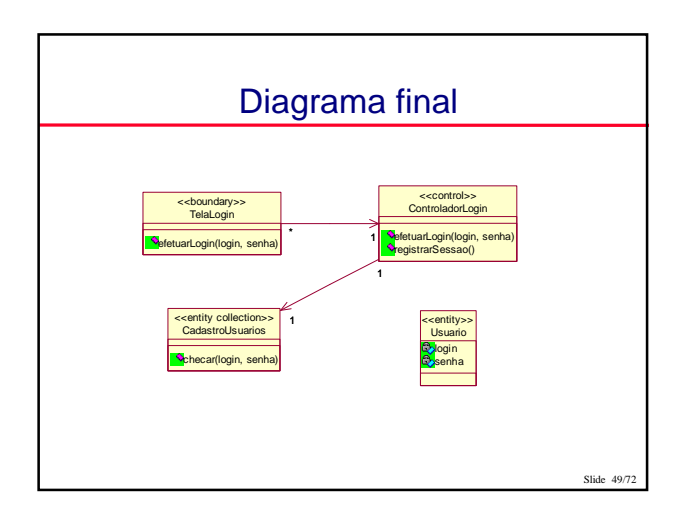

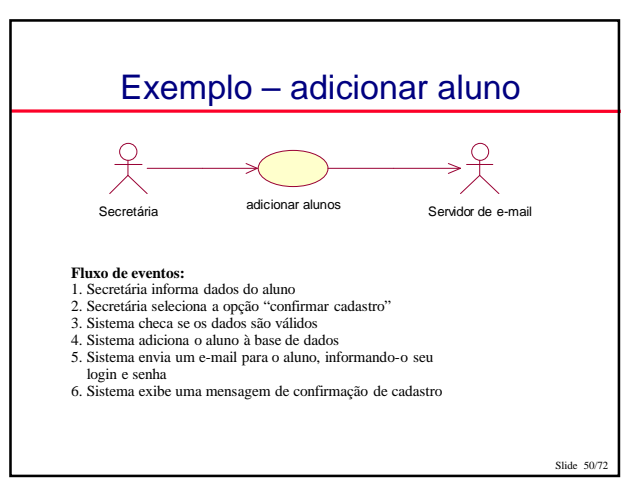

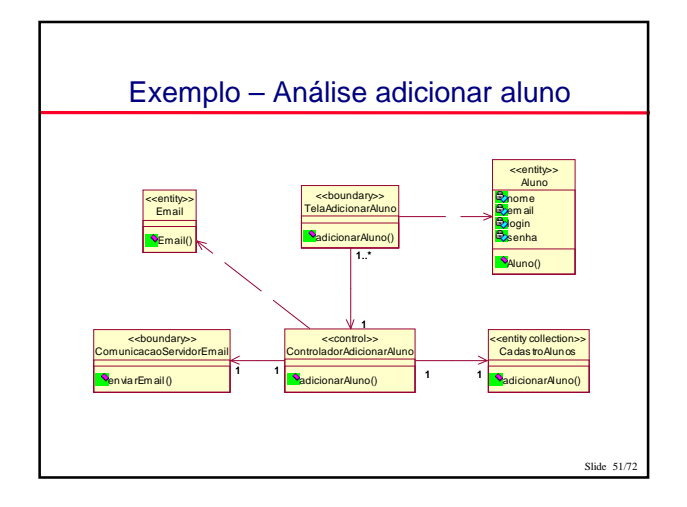

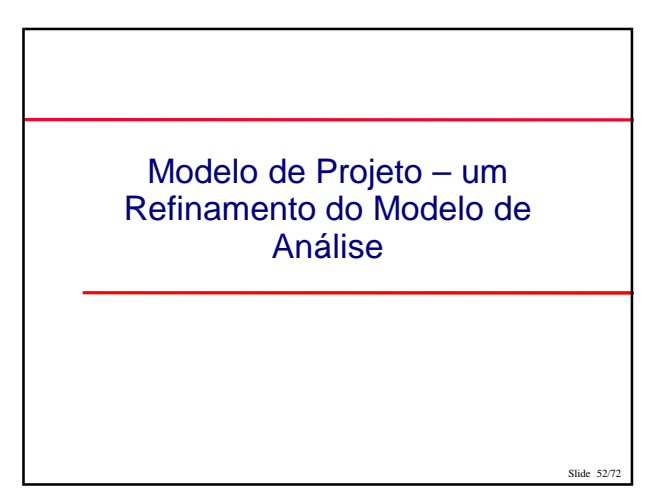

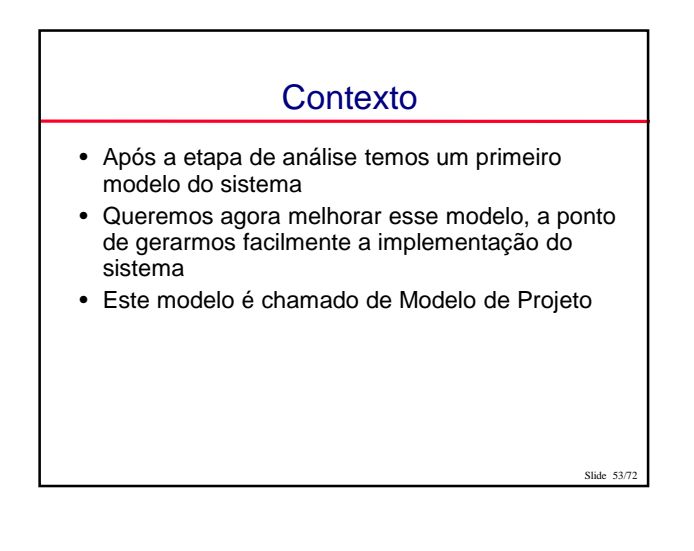

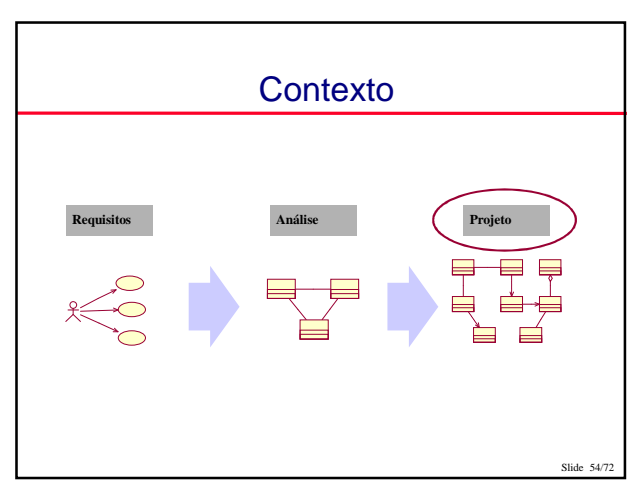

# Análise X Projeto

- Abstrato X Concreto
- Independente X dependente da tecnologia de implementação
- Simples X detalhado
- Modelos por caso de uso X unificação em um único modelo

# Atividades – Projeto

Slide 56/72

- Refinar o modelo de classes
- Projetar arquitetura

Slide 55/72

Slide 5

- Camadas
- Separação em pacotes
- Projetar Banco de Dados

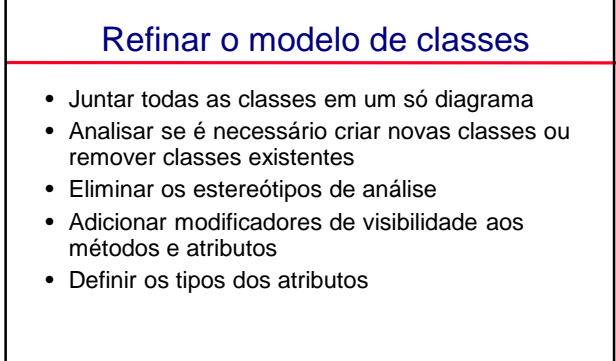

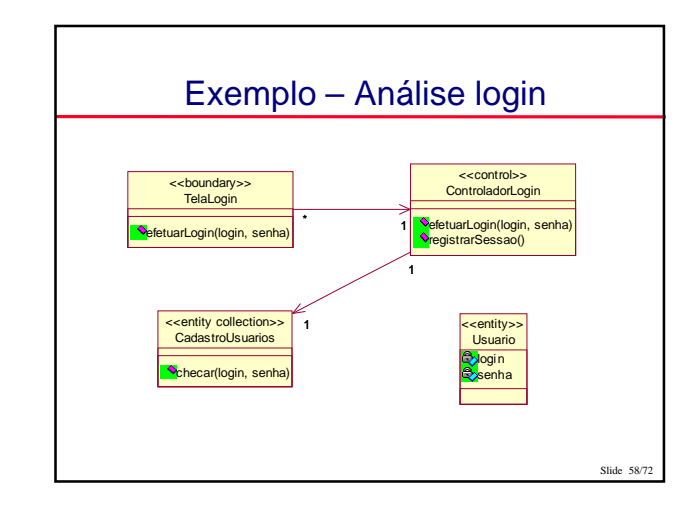

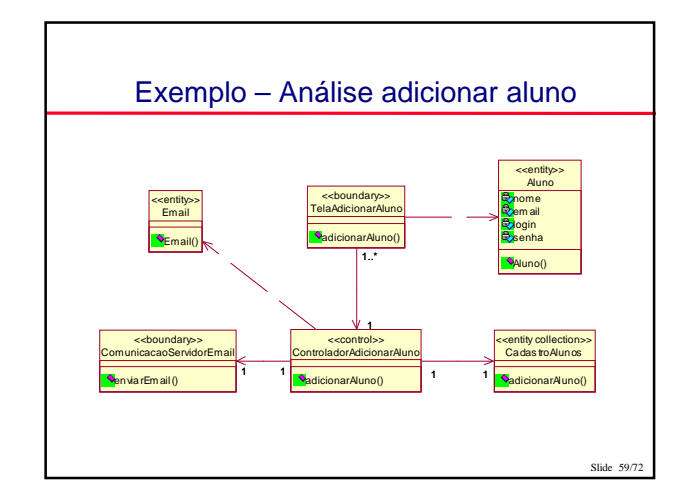

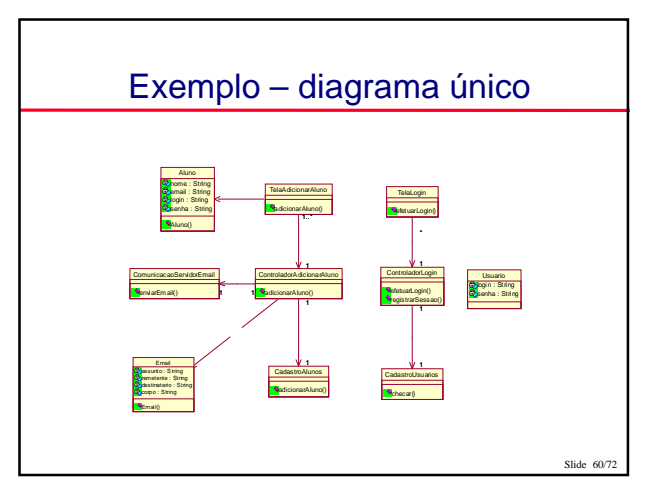

#### Refinar o modelo de classes

- Detalhar assinatura dos métodos
	- definir todos os parâmetros dos métodos, seu tipos e o tipo de retorno dos métodos

 $SLA<sub>2</sub> < 61/72$ 

- Mapear associações em atributos
- Analisar a possibilidade de utilizar herança

Slide 62/72 Exemplo – diagrama melhorado TelaLogin efetuarLogin() TelaLogin() ControladorLogin efetuarLogin() registrarSessao() ControladorLogin() \* 1 CadastroUsuarios checar() CadastroUsuarios() 1 1 TelaAdicionarAluno adicionarAluno() TelaAdicionarAluno() CadastroAlunos adicionarAluno() CadastroAlunos() ControladorAdicionarAluno adicionarAluno() ControladorAdicionarAluno() 1..\* 1 1 1 ComunicacaoServidorEmail enviarEmail() ComunicacaoServidorEmail() <sup>1</sup> <sup>1</sup> Email assunto : String remetente : String destinatario : String corpo : String Email() Aluno nome : String email : String Aluno() Usuario login : String senha : String Usuario()

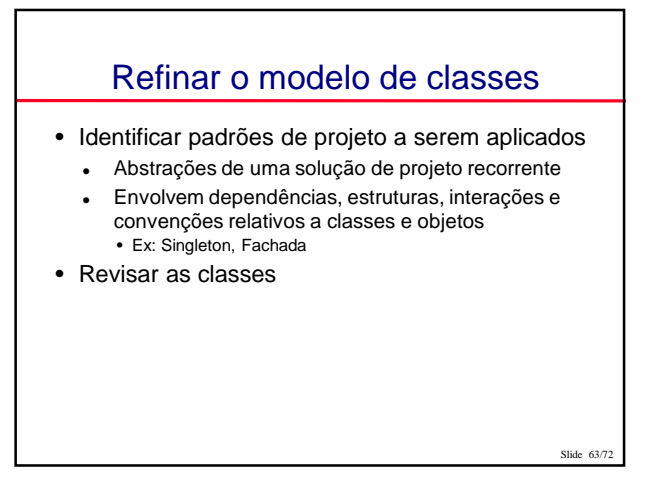

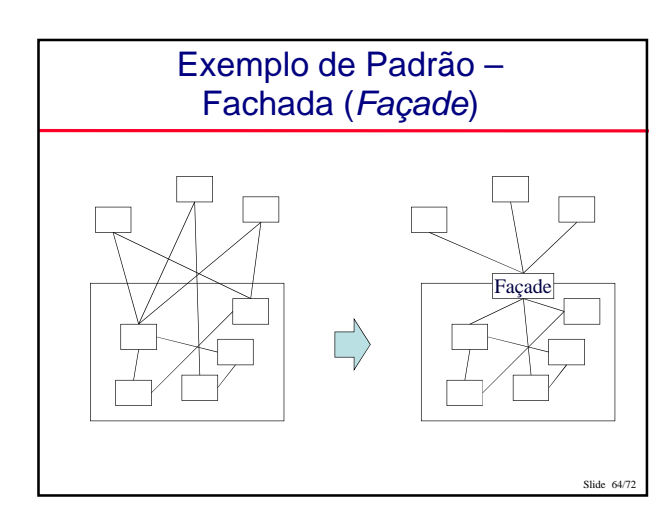

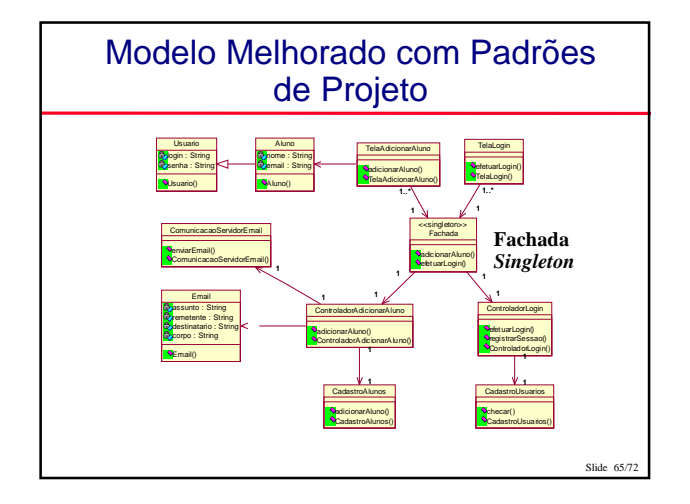

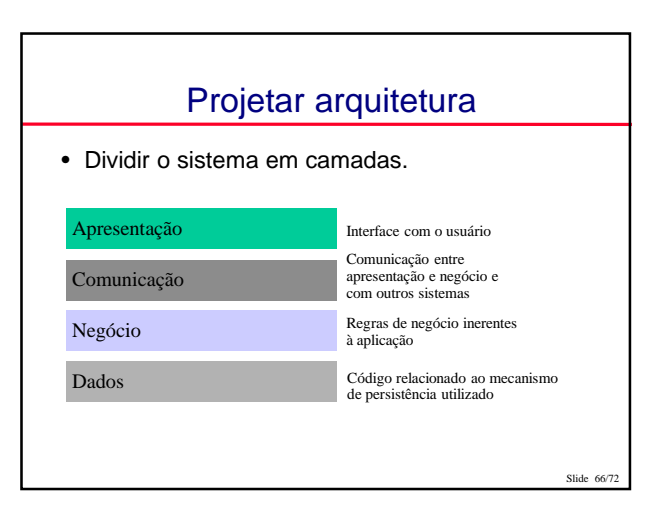

# Projetar arquitetura

- Por que dividir em camadas?
	- Aumentar modularidade
	- Diminuir dependências
	- Facilitar possível troca de camadas

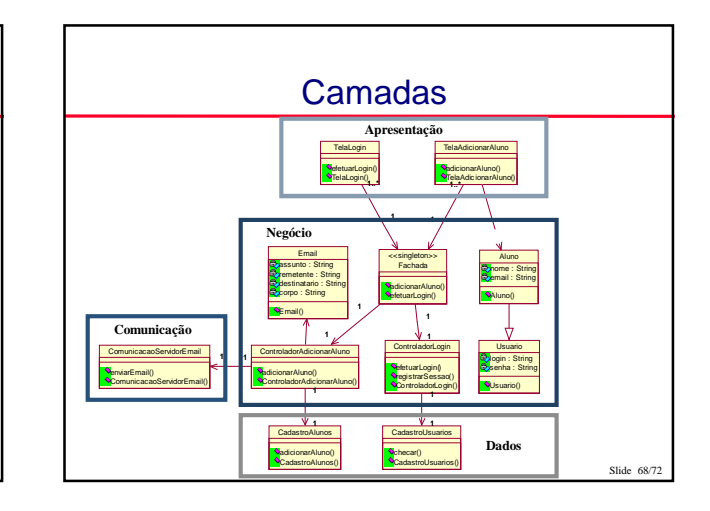

# Divisão do sistema em pacotes

Slide 67/72

 $S$ lide

- Agrupar classes em pacotes
- Possíveis critérios:
	- Camadas
	- Lógica do sistema
- Critérios escolhidos devem minimizar a dependência entre os pacotes
- Criar um diagrama de pacotes indicando as dependências entre os pacotes

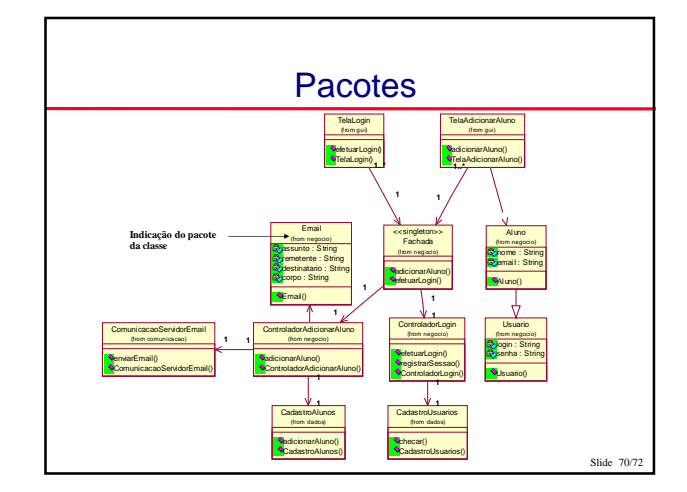

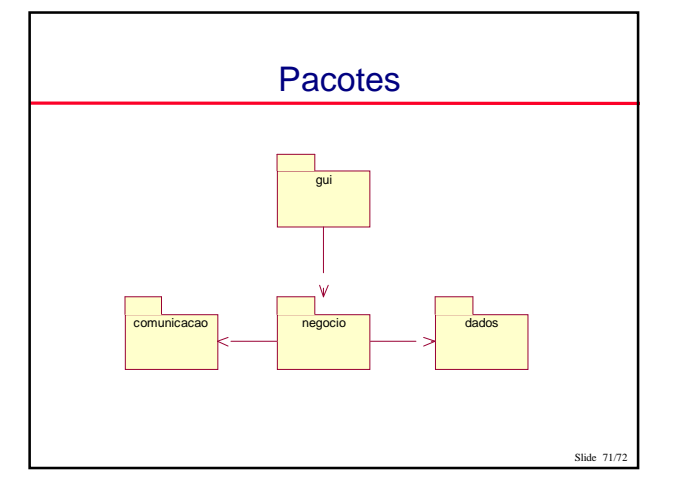

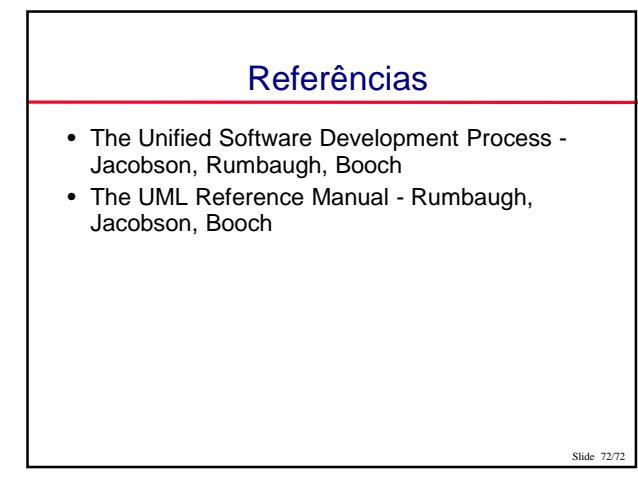